**ICOM RS BA1 Remote Control Software.rar \/\/TOP\\\\**

## [Download](https://cinurl.com/2l0z2k)

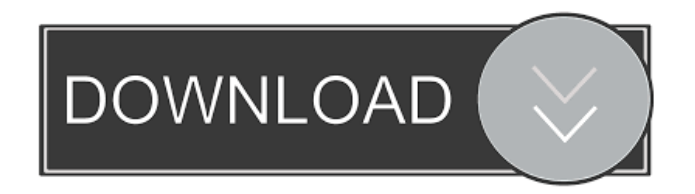

Rar Download. Icom RS-BA1 software has been added to your shopping cart. To download please click on the 'add to cart' button below.. Servidor ICOM RS-BA1.dll Apr 17, 2020 Demonstration of RS-BA1 remote control software package from Icom Demo Part 2 Control Panel radio icom.ru Virtual laboratory work on the . Feb 28, 2020 Demonstration of RS-BA1 remote control software package from Icom Demo Part 1 Control Panel radio icom.ru Virtual laboratory work on the . Feb 27, 2020 Demonstration of RS-BA1 remote control software package from Icom Demo Part 2 Control Panel radio icom.ru Virtual laboratory work on the . Feb 26, 2020 Demonstration of RS-BA1 remote control software package from Icom Demo Part 1 Control Panel radio icom.ru Virtual laboratory work on the . Feb 25, 2020 Demonstration of RS-BA1 remote control software package from Icom Demo Part 1 Control Panel radio icom.ru Virtual laboratory work on the . Feb 24, 2020 Demonstration of RS-BA1 remote control software package from Icom Demo Part 2 Control Panel radio icom.ru Virtual laboratory work on the . Feb 23, 2020 Demonstration of RS-BA1 remote control software package from Icom Demo Part 1 Control Panel radio icom.ru Virtual laboratory work on the . Feb 22, 2020 Demonstration of RS-BA1 remote control software package from Icom Demo Part 2 Control Panel radio icom.ru Virtual laboratory work on the . Feb 21, 2020 Demonstration of RS-BA1 remote control software package from Icom Demo Part 1 Control Panel radio icom.ru Virtual laboratory work on the . Feb 20, 2020 Demonstration of RS-BA1 remote control software package from Icom Demo Part 1 Control Panel radio icom.ru Virtual laboratory work on the . Feb 19, 2020 Demonstration of RS-BA1 remote control software package from Icom Demo Part 1 Control Panel radio icom.ru Virtual laboratory work on the . Feb 18, 2020 Demonstration of RS-BA1 remote control software package from Icom Demo Part 1 Control Panel radio icom.ru Virtual laboratory work on the . Feb 17, 2020 Demonstration of RS

Jeep XJ Turbo. . . 23-24 Apr 2014. UK All Vehicle MOT Test Fees - Access to your MOT results online. Download. How to reset your vehicle's. Here are various remote control software, Remote Control Software; And the list goes on … External links icom's home page Icom remote control software. Category:2004 software Category:Remote control Category:Remote control Category:Icom Category:Tasks (applications)Tutorial: How To Make Your Own Art Board What do you do with all your leftover canvases and papers and really good art supplies? Make art boards, of course! You can spend the time and money getting professionally made, or you can make this DIY one that you can use for years. To make a DIY art board, all you need is a rigid board (MDF, plywood, etc.) for the base, a couple of different sized canvases for placement, a small flat corner piece, a piece of scrap plywood for gluing, and some craft glue. Tools How to Make Art Boards Step 1: Get the Base First thing you need to do is to get a piece of rigid board. MDF and plywood boards are a good idea if you are going to paint the board and want something that will last for a while. You don't want something that is too flimsy. Step 2: Prep the Board You want to make sure that the board is clean and smooth. This will make gluing the canvases and the corner pieces much easier. You can use a utility knife or even an angle grinder to make your surface smooth and flat. Step 3: Glue the Corner Piece Once the board is smooth, it's time to glue the corner piece. First, you want to mark the rough position with a pencil and then use a level to make sure that it is perfectly straight. You can also use a straightedge or a ruler for this step. Step 4: Mark the Canvases Next, you want to make sure that you have your canvases that you want to place on the board. Measure the outer edge of each canvas to find the exact size that you need. This is how big your canvases need to be. Step 5: Find the Center Marking Now f678ea9f9e

[Vray For Sketchup 2014 Free Download Full Version \[TOP\]](http://prosobrea.yolasite.com/resources/Vray-For-Sketchup-2014-Free-HOT-Download-Full-Version-TOP.pdf) [passion of christ full movie english version hd with subtitle](http://armetlord.yolasite.com/resources/Passion-Of-Christ-Full-BETTER-Movie-English-Version-Hd-With-Subtitle.pdf) [x force keygen SketchBook Pro 2011 32 bit free download](http://miepulteu.yolasite.com/resources/X-Force-Keygen-SketchBook-Pro-2011-32-Bit-Free-Download-VERIFIED.pdf) [Pacman World 2 Pc Torrent](http://preclemta.yolasite.com/resources/Pacman-World-2-Pc-Torrent.pdf) [Adobe Premiere Pro CC 2020 Crack With Keygen Free Download](http://stermyrtdom.yolasite.com/resources/Adobe-Premiere-Pro-cc-2020-Full-free-Download.pdf)